After setting commission and swap, I find \$0 value for every position in the Trade List.

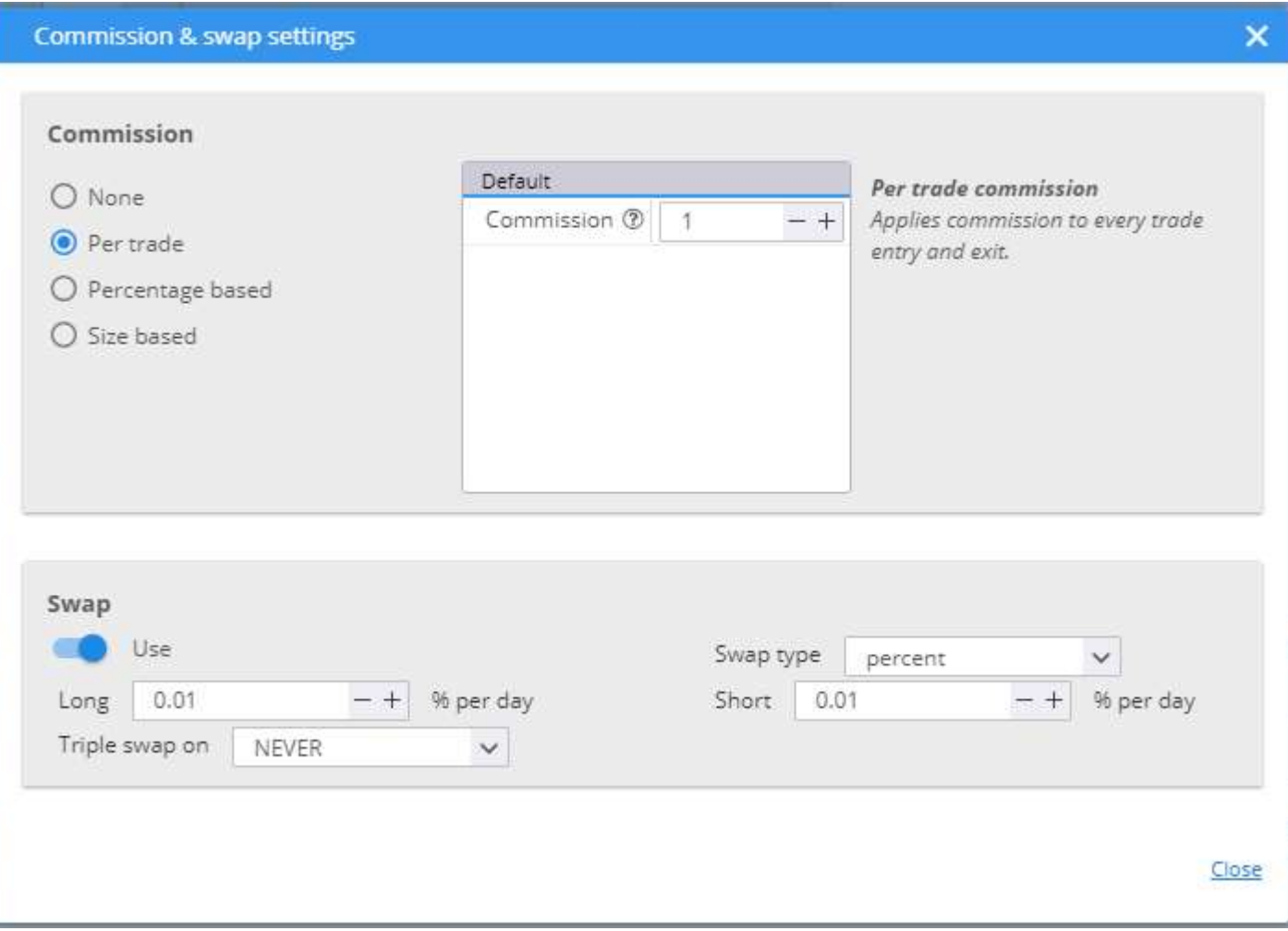

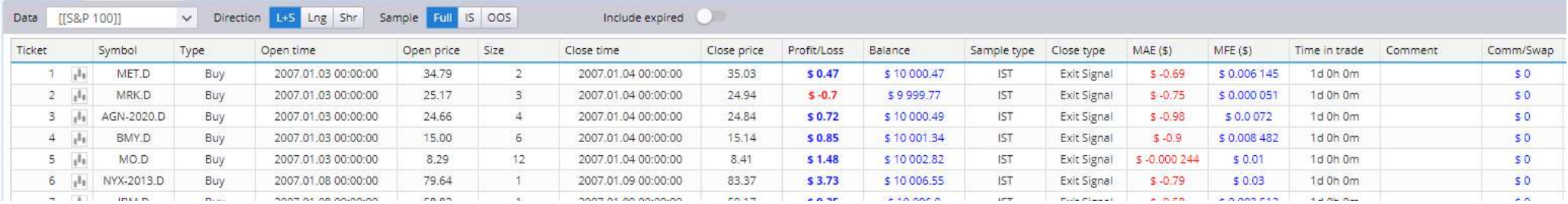